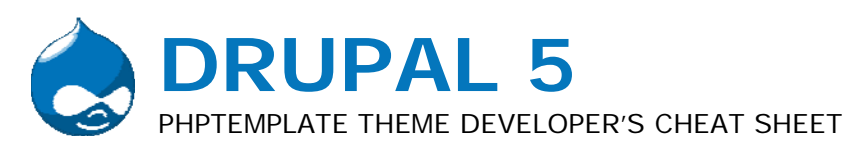

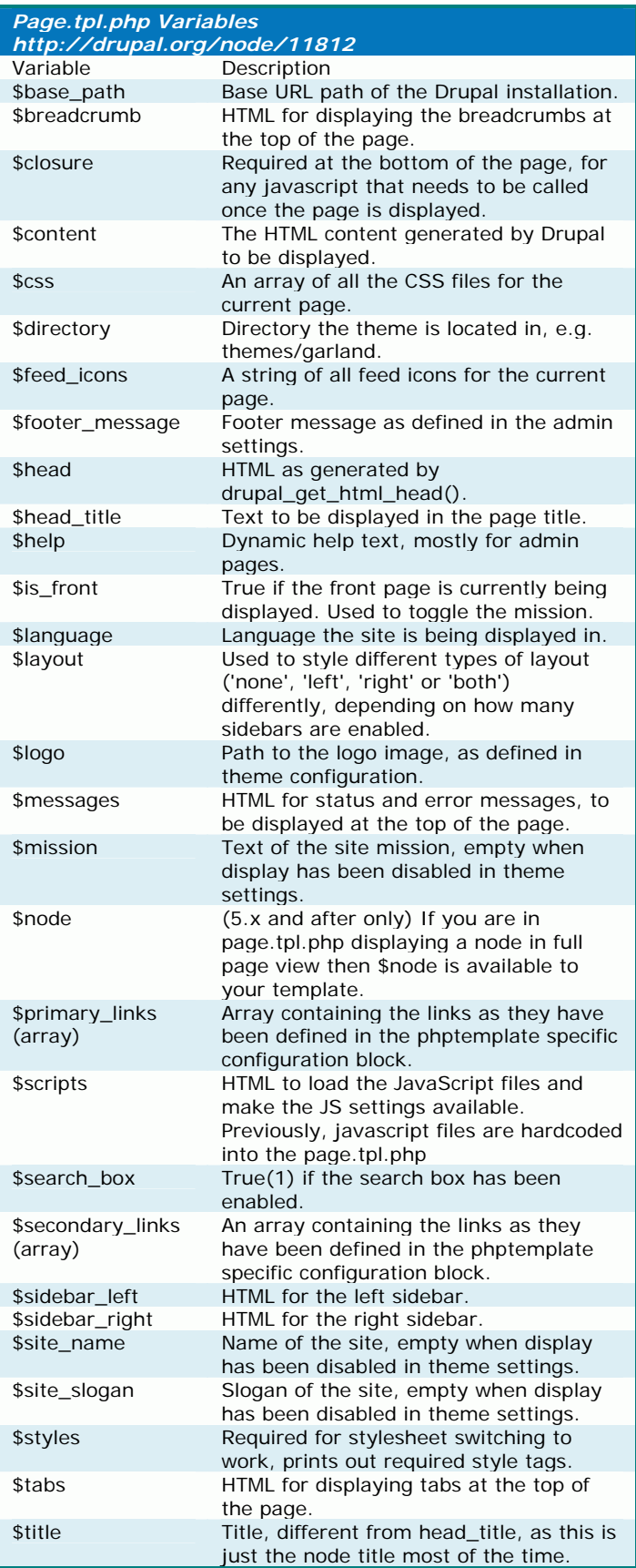

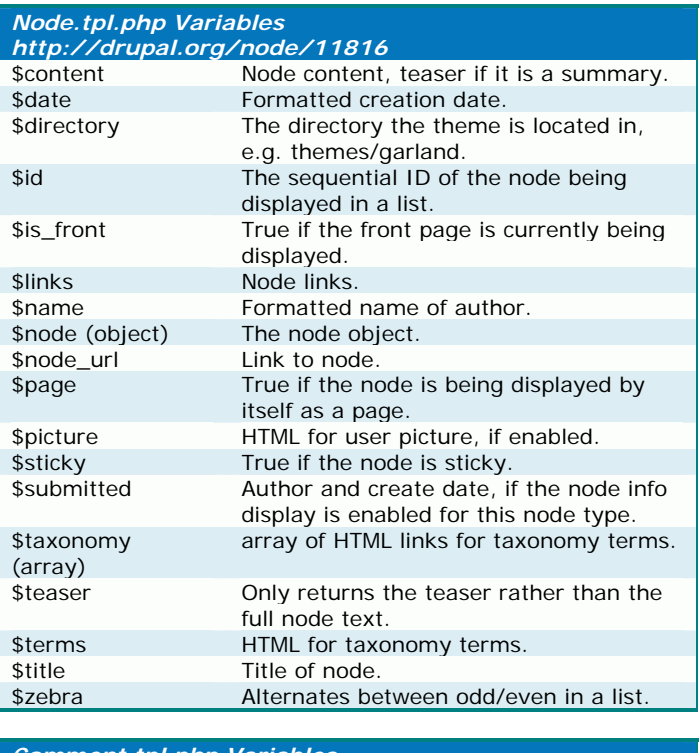

## *Comment.tpl.php Variables*

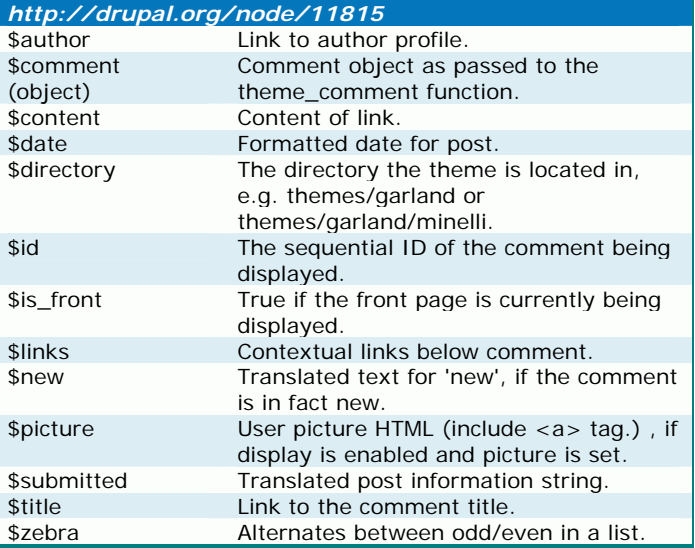

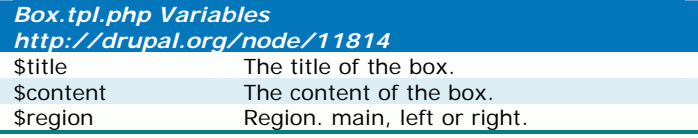

## *Primary Template Files <http://drupal.org/node/11819>*

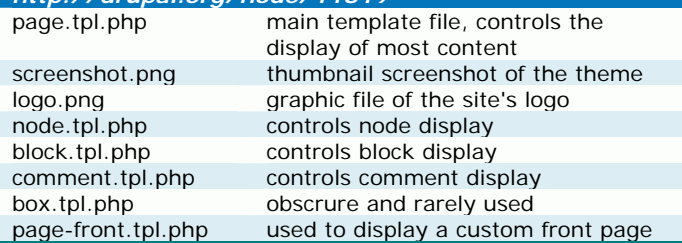

## *Nodetype Template Files <http://drupal.org/node/17565>* node-[nodetype].tpl.php

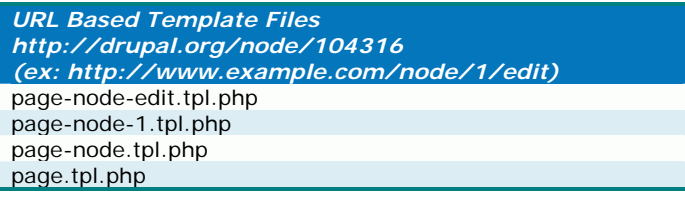

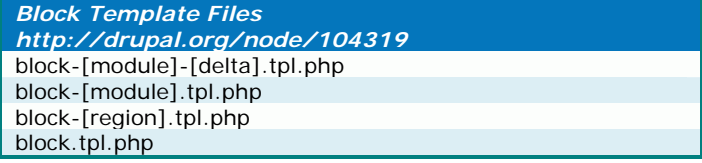

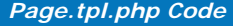

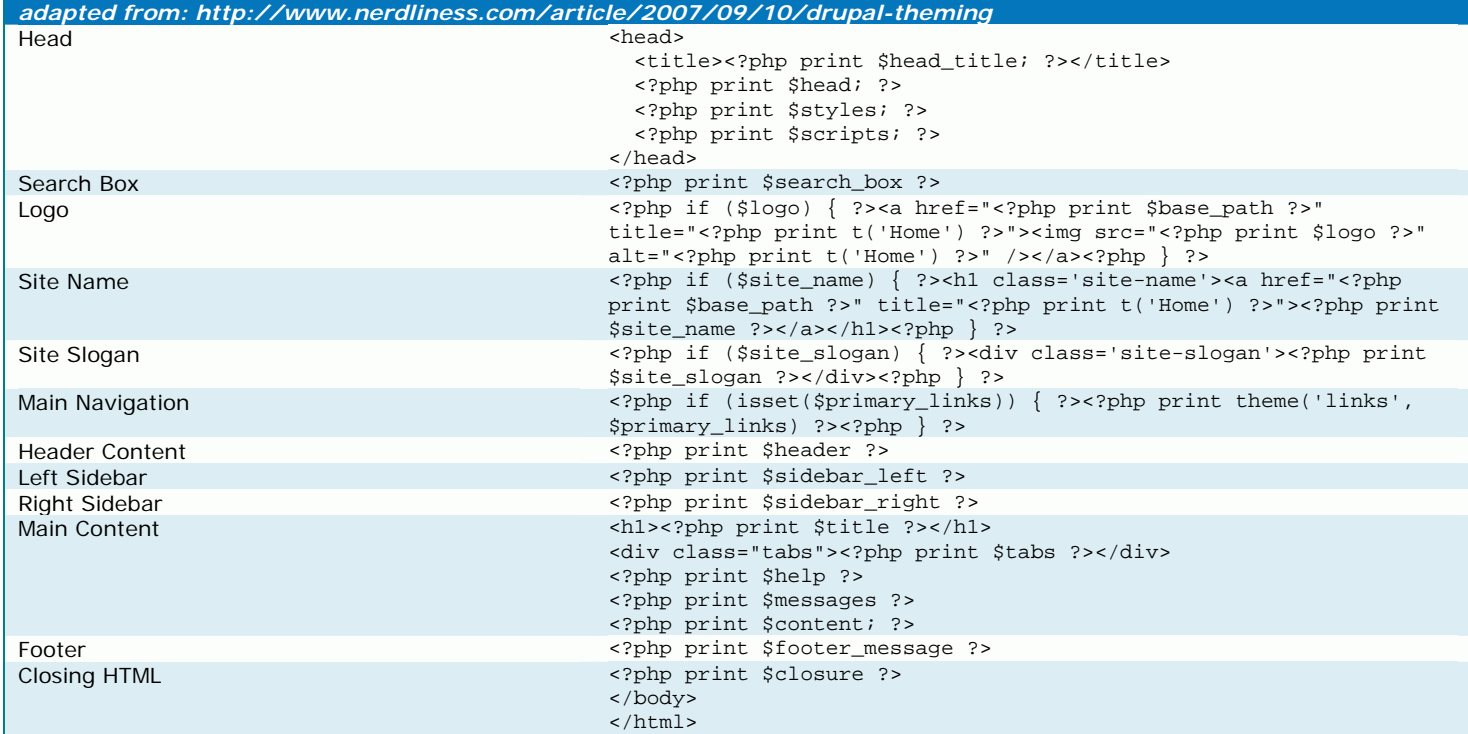

## *View all properties of a \$node object by adding the following to node.tpl.php:*  <pre><?php print\_r(\$node); ?></pre>

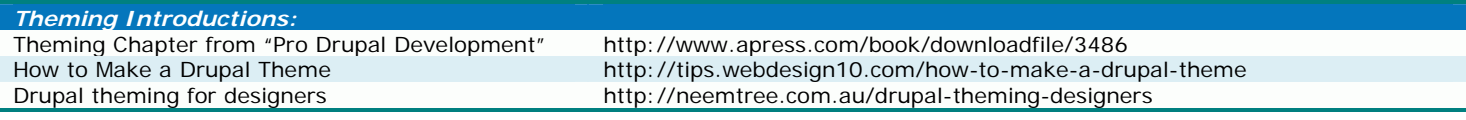

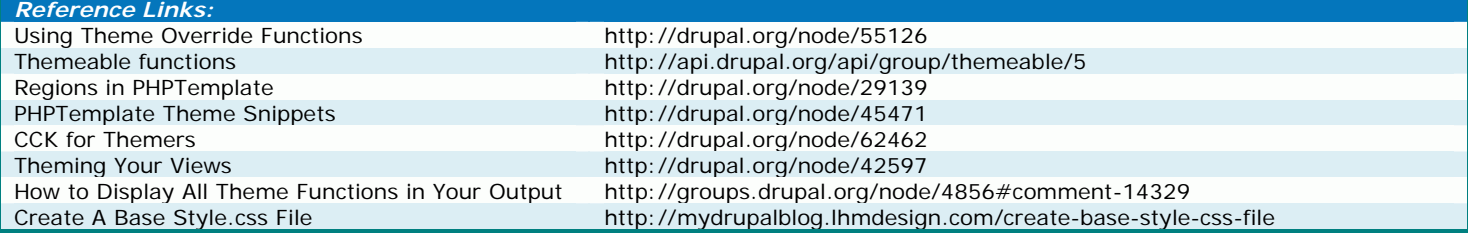